## **Mastering Reinforcement Learning with PyTorch, TensorFlow, and OpenAI Gym**

Reinforcement learning (RL) is a subfield of machine learning where agents learn to interact with their environment to maximize a given reward. This powerful technique has applications in various domains, including robotics, game playing, and financial trading.

In this comprehensive article, we will embark on a journey to explore the fundamentals of reinforcement learning and its implementation using three popular deep learning libraries: PyTorch, TensorFlow, and OpenAI Gym.

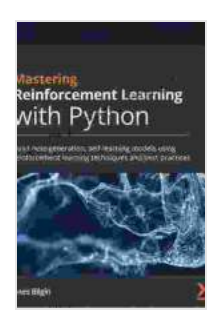

## **[Deep Reinforcement Learning with Python: With](https://theory.deedeebook.com/reads.html?pdf-file=eyJjdCI6Ikw3ZjRjejNMUnBqMzhkMzJzczlmOVpTbXZkSzRDdnI1ZTBWUk9IeDM0RDRUWDBjbWdcL1Ewempxd284SzBvazRlNGdjM3VmMUdnY0NqYXVFR3F1dW5SUkJPQjBYVGJuU2pJdzBJTU10emI0Vzh5cXNGT0IzRkFUbnQyK3BFNG9OK2p2OTZCVTNuaGJDb1dza09Zb1dzTE9cL2VyWHJiTU1iQzdHM0ZaYVgyTyt6Q0kzRGd4ODJLblFzYUlrVmNBWGxHRnAyV1hPaVNwK0tUem9YMHo3aUlqS0t3OVNqdjByUXlMeWZGajdyT0syYz0iLCJpdiI6IjUzNjhkNTk1MWE2Mjk4NDNmN2I2OTk1ZWFiOTRkZmUyIiwicyI6Ijg3ODVjY2MxOTViMjE1YmUifQ%3D%3D) PyTorch, TensorFlow and OpenAI Gym by Bertrand Puard**

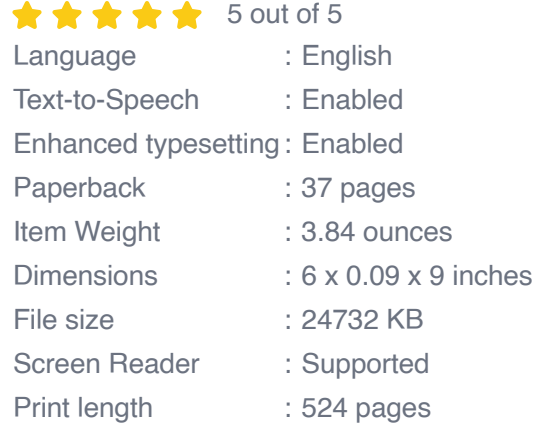

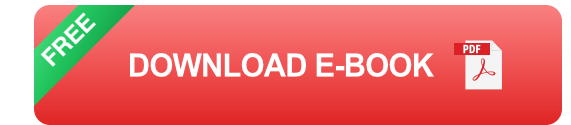

## **PyTorch for RL**

PyTorch is an open-source deep learning library known for its flexibility and ease of use. It provides a comprehensive set of tools for constructing and

training RL models.

To create an RL model with PyTorch, you start by defining the environment, which specifies the agent's interactions with its surroundings. PyTorch provides access to OpenAI Gym, a popular framework for creating and managing RL environments.

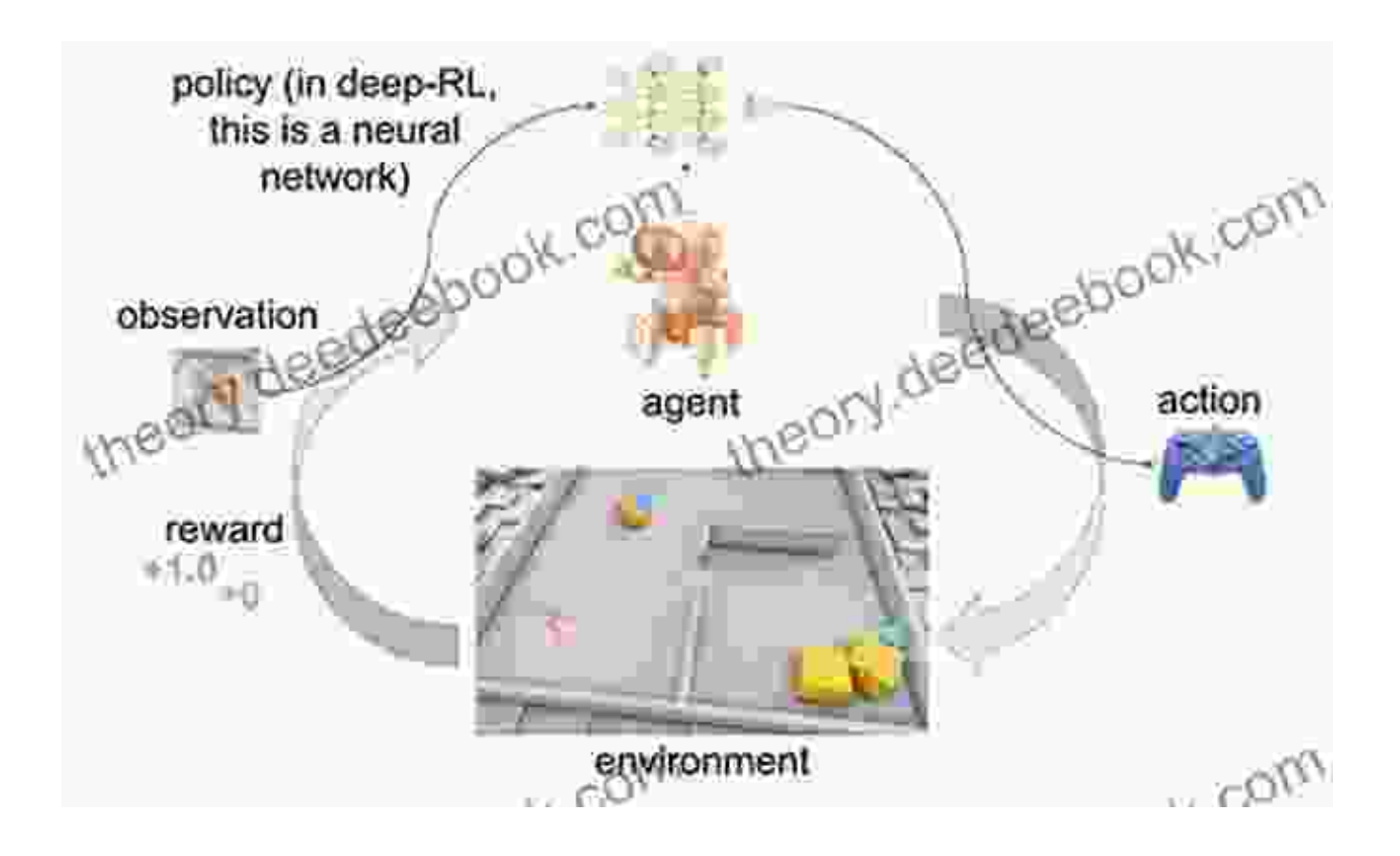

The next step is to define the RL algorithm, which guides the agent's behavior. PyTorch offers a range of RL algorithms, such as Deep Q-Learning (DQN) and Proximal Policy Optimization (PPO).

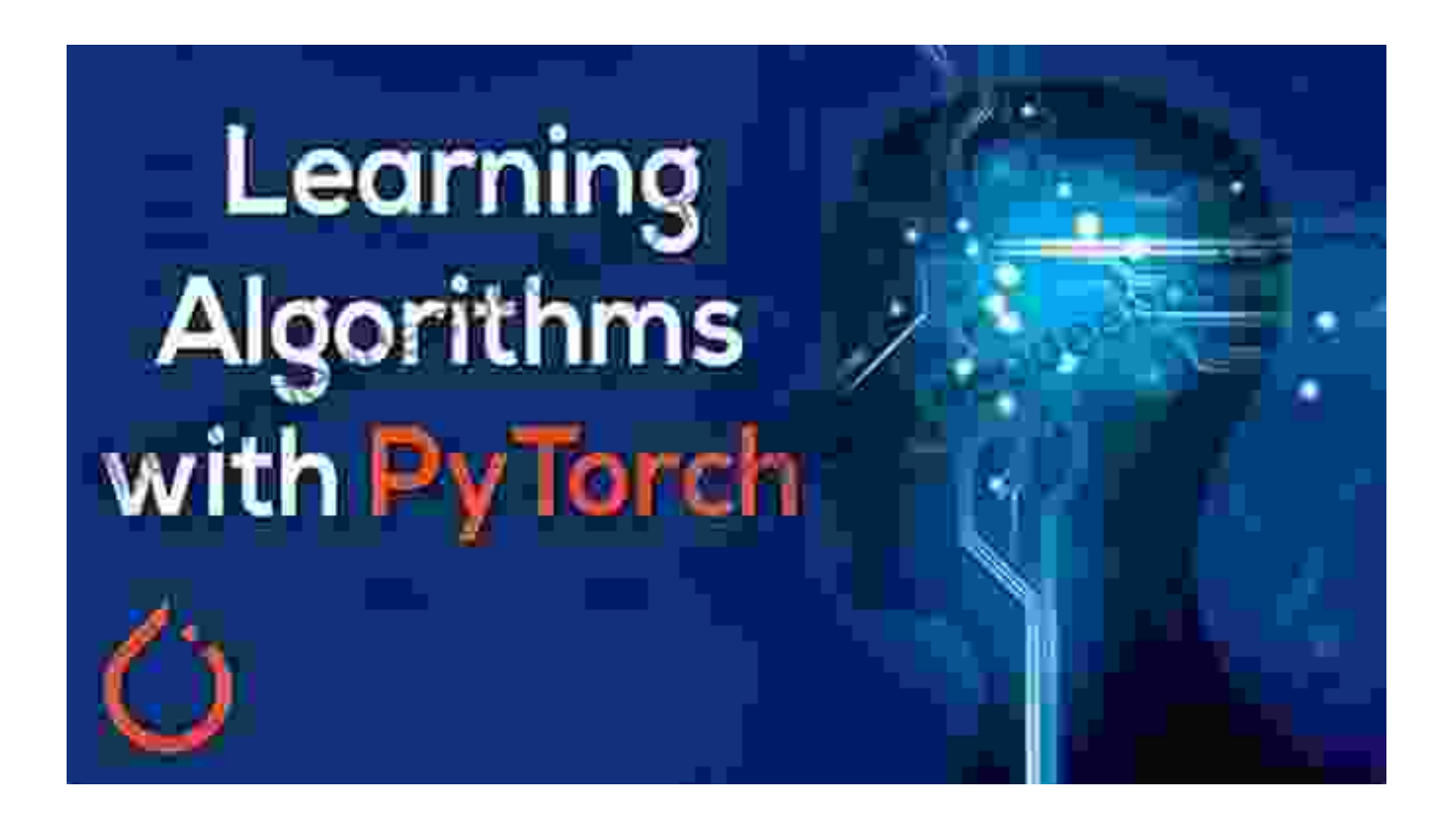

PyTorch's dynamic computation graph eliminates the need for manual gradient calculations, simplifying the training process. This allows you to focus on the core aspects of your RL problem.

#### **TensorFlow for RL**

TensorFlow is another popular deep learning library that excels in numerical operations. Its powerful dataflow programming model makes it a suitable choice for RL applications.

Similar to PyTorch, TensorFlow allows you to interact with OpenAI Gym environments and define RL algorithms. It provides a comprehensive set of RL layers and utilities.

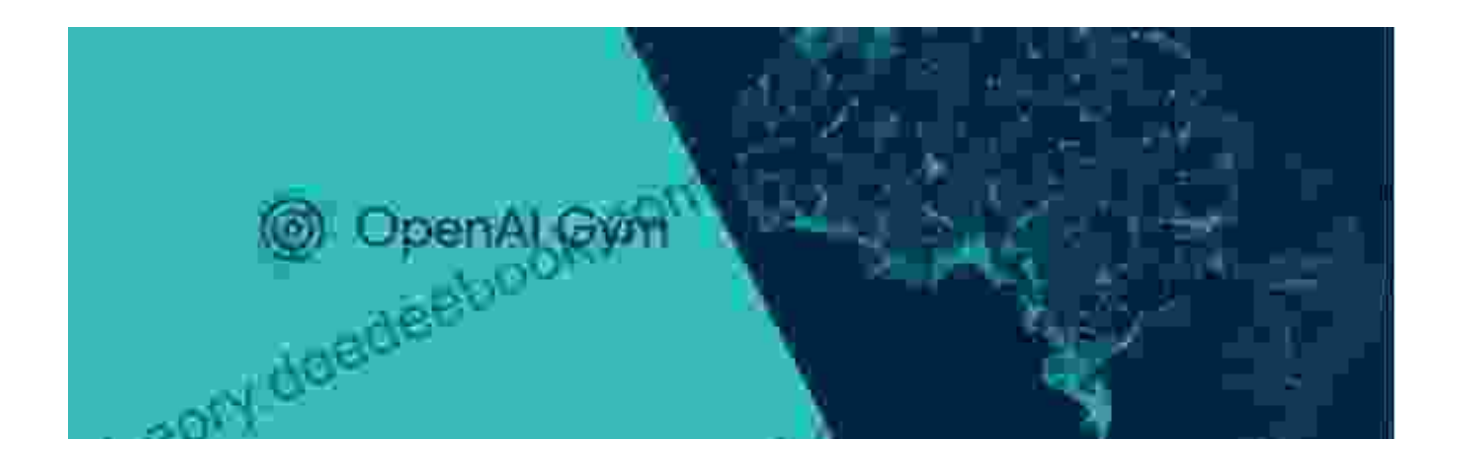

TensorFlow's eager execution mode enables you to inspect intermediate tensor values while training, providing valuable insights into the model's behavior.

# **Deep Reinforcement Learning with Python**

Master classic RL, deep RL, distributional RL, inverse RL, and more with OpenAI Gym and TensorFlow.

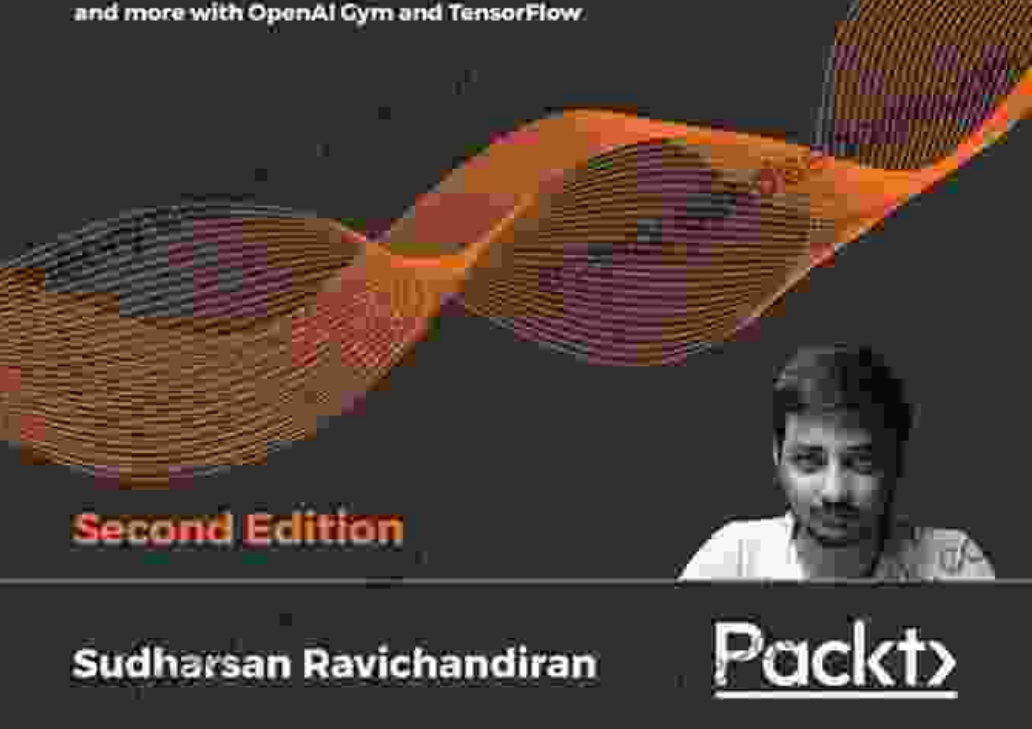

Additionally, TensorFlow's TensorBoard visualization tool allows you to monitor training progress and track important metrics.

#### **OpenAI Gym for RL**

OpenAI Gym is a widely used toolkit for developing and testing RL environments. It provides a collection of standardized benchmarks and a platform for evaluating agent performance.

OpenAI Gym offers a diverse range of environments, from classic control tasks like CartPole to complex robotics simulations.

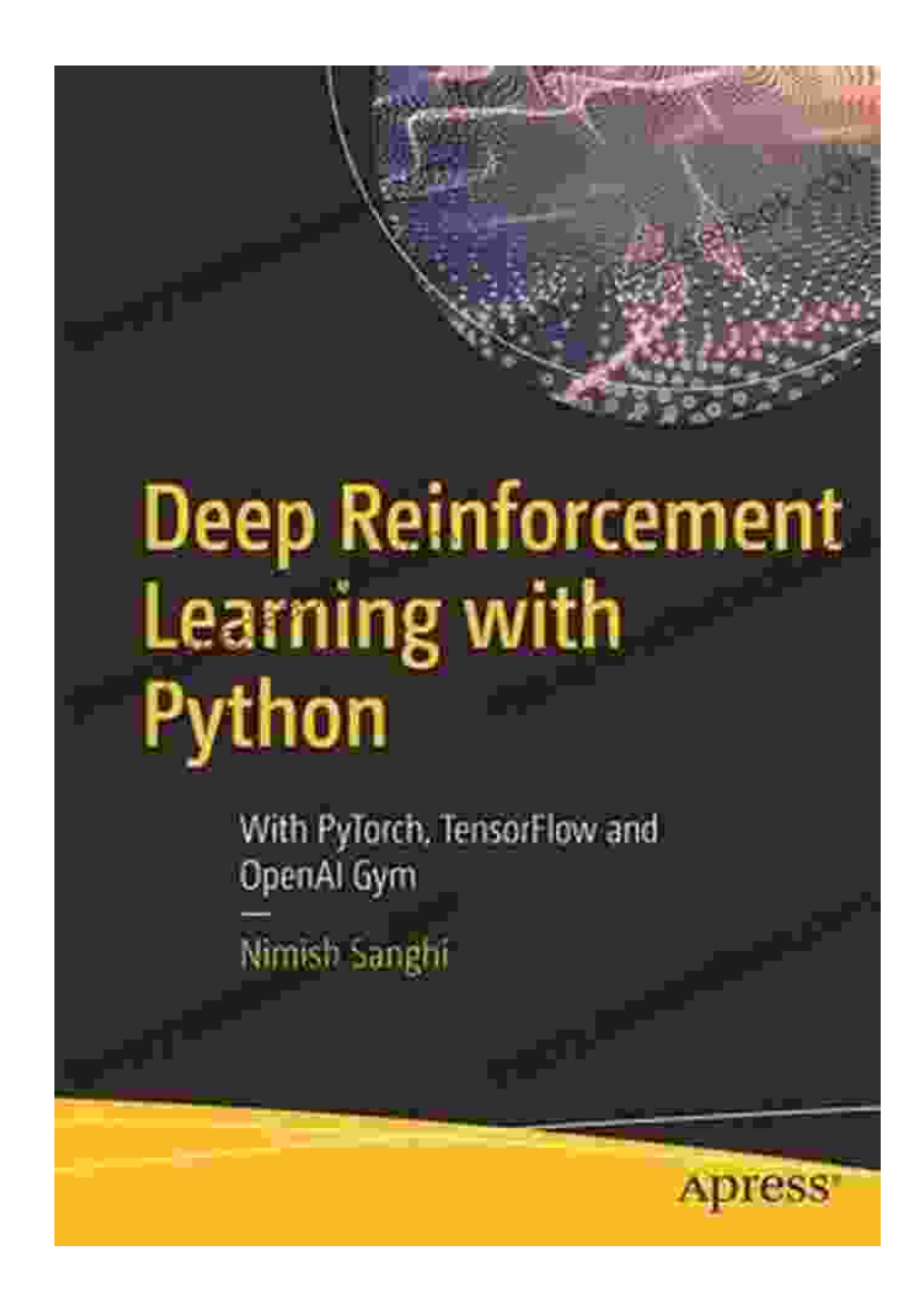

Integrating OpenAI Gym with PyTorch or TensorFlow is straightforward, enabling you to access a vast collection of RL problems and evaluate your models effectively.

#### **RL Algorithms**

Now that we have explored the essential tools, let's dive into some of the most important RL algorithms:

**Deep Q-Learning (DQN):** DQN is an off-policy algorithm that uses a neural network to estimate the optimal value of each action in a given state.

**Proximal Policy Optimization (PPO):** PPO is an on-policy algorithm that updates the policy network while ensuring that the policy does not deviate too far from its previous version.

**Asynchronous Advantage Actor-Critic (A3C):** A3C is an asynchronous algorithm that uses multiple actors and a single critic to learn a value function and policy function in parallel.

These algorithms form the foundation of many successful RL applications.

#### **Coding Examples**

To provide a practical understanding of RL with PyTorch and TensorFlow, here are some code snippets:

#### **PyTorch DQN:**

python import gym import torch.nn as nn

class DQN(nn.Module): def \_\_init\_\_(self): super(DQN, self).\_\_init\_\_()

# Initialize the neural network

def forward(self, state): # Implement the forward pass

class Agent: def \_\_init\_\_(self): self.env = gym.make('CartPole-v1') self.dqn  $=$  DQN()

def train(self): # Implement the training loop

if  $name =='main]': agent = Agent() agent.train()$ 

#### **TensorFlow PPO:**

python import tensorflow as tf import gym

class ActorCritic(tf.keras.models.Model): def \_\_init\_\_(self): super(ActorCritic, self). \_\_init \_\_()

# Initialize the actor and critic neural networks

def call(self, state): # Implement the forward pass

class PPOAgent: def \_\_init\_\_(self): self.env = gym.make('CartPole-v1') self.actor\_critic = ActorCritic()

def train(self): # Implement the training loop

if  $name =='main]': agent = PPOAgent() agent.train()$ 

In this in-depth article, we have provided a comprehensive exploration of reinforcement learning with PyTorch, TensorFlow, and OpenAI Gym. We have covered the fundamentals, popular algorithms, and coding examples to equip you with the knowledge and tools to harness the power of RL.

By leveraging these powerful libraries, you can create RL agents that can solve complex tasks and make intelligent decisions. Whether you are a beginner or an experienced practitioner, this guide provides a valuable foundation for your RL journey.

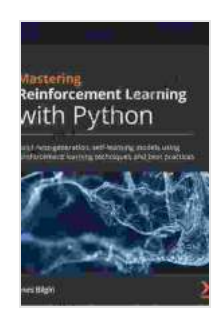

## **[Deep Reinforcement Learning with Python: With](https://theory.deedeebook.com/reads.html?pdf-file=eyJjdCI6Ikw3ZjRjejNMUnBqMzhkMzJzczlmOVpTbXZkSzRDdnI1ZTBWUk9IeDM0RDRUWDBjbWdcL1Ewempxd284SzBvazRlNGdjM3VmMUdnY0NqYXVFR3F1dW5SUkJPQjBYVGJuU2pJdzBJTU10emI0Vzh5cXNGT0IzRkFUbnQyK3BFNG9OK2p2OTZCVTNuaGJDb1dza09Zb1dzTE9cL2VyWHJiTU1iQzdHM0ZaYVgyTyt6Q0kzRGd4ODJLblFzYUlrVmNBWGxHRnAyV1hPaVNwK0tUem9YMHo3aUlqS0t3OVNqdjByUXlMeWZGajdyT0syYz0iLCJpdiI6IjUzNjhkNTk1MWE2Mjk4NDNmN2I2OTk1ZWFiOTRkZmUyIiwicyI6Ijg3ODVjY2MxOTViMjE1YmUifQ%3D%3D) PyTorch, TensorFlow and OpenAI Gym by Bertrand Puard**

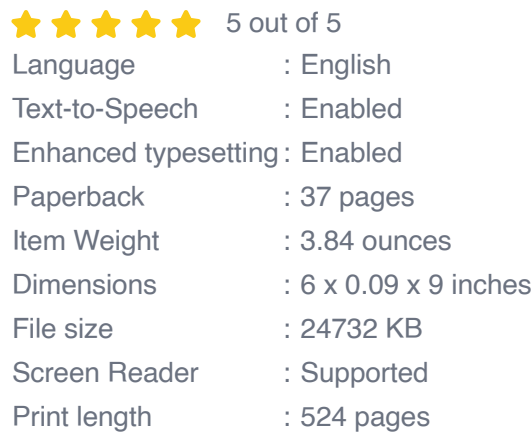

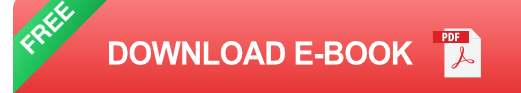

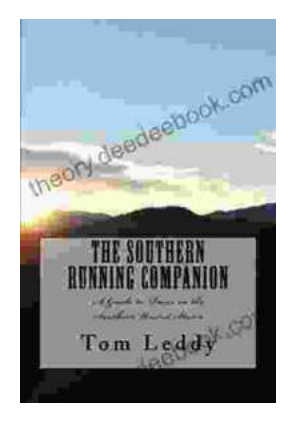

## **An Extensive Guide to Road Races in the Southern United States: Discover the Scenic [Routes, Elevation Challenges, and Post-Race](https://theory.deedeebook.com/book/An%20Extensive%20Guide%20to%20Road%20Races%20in%20the%20Southern%20United%20States%20Discover%20the%20Scenic%20Routes%20Elevation%20Challenges%20and%20Post%20Race%20Festivities.pdf) Festivities**

Welcome to the vibrant world of Southern road racing! The Southern United States is a treasure trove of captivating races that offer a unique blend...

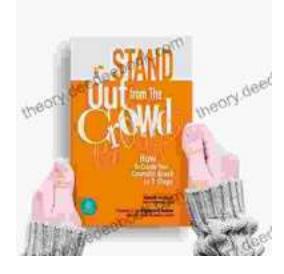

## **[How to Create Your Cosmetic Brand in 7 Steps:](https://theory.deedeebook.com/book/How%20to%20Create%20Your%20Cosmetic%20Brand%20in%207%20Steps%20A%20Comprehensive%20Guide.pdf) A Comprehensive Guide**

The cosmetic industry is booming, with an estimated global market size of over \$532 billion. If you're passionate about beauty and have a knack for entrepreneurship,...